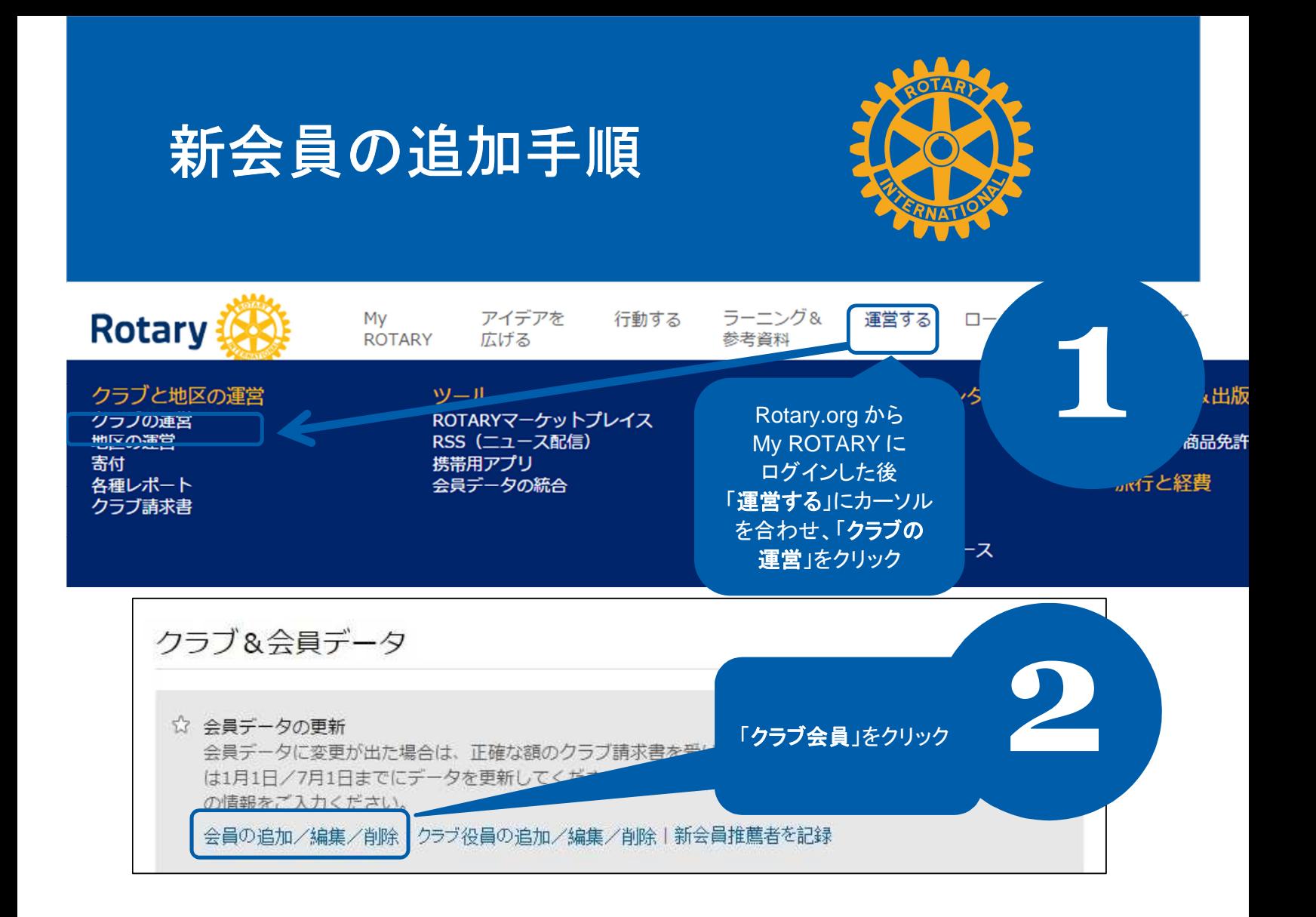

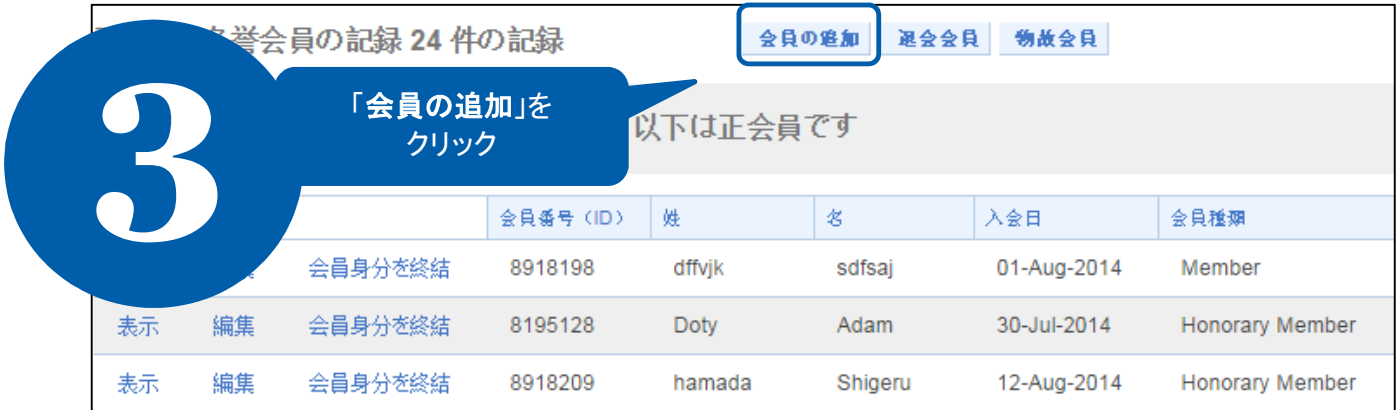

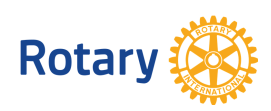

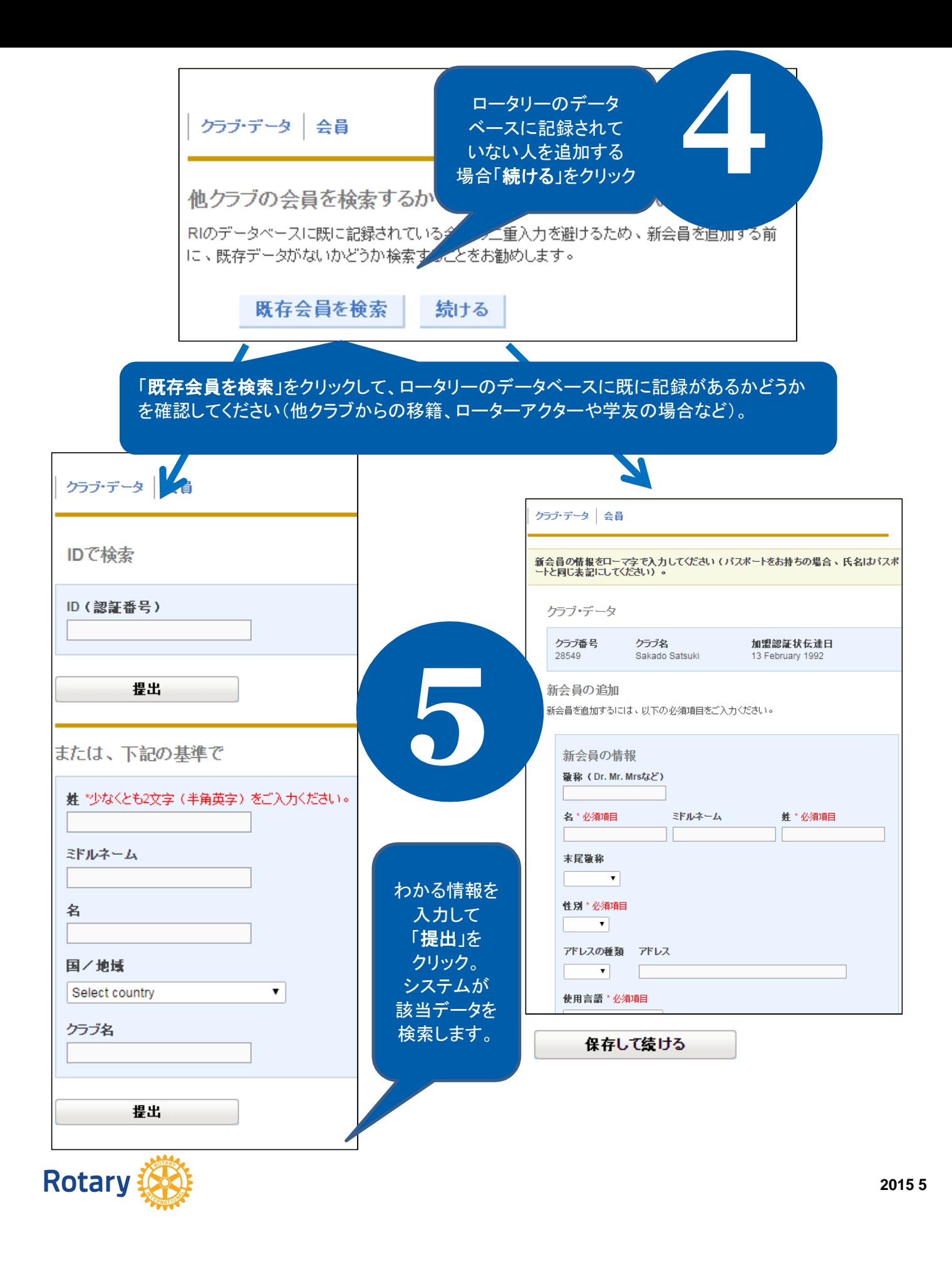

## 検索結果は200件しか表示されません。 綾り込んで検索してください。

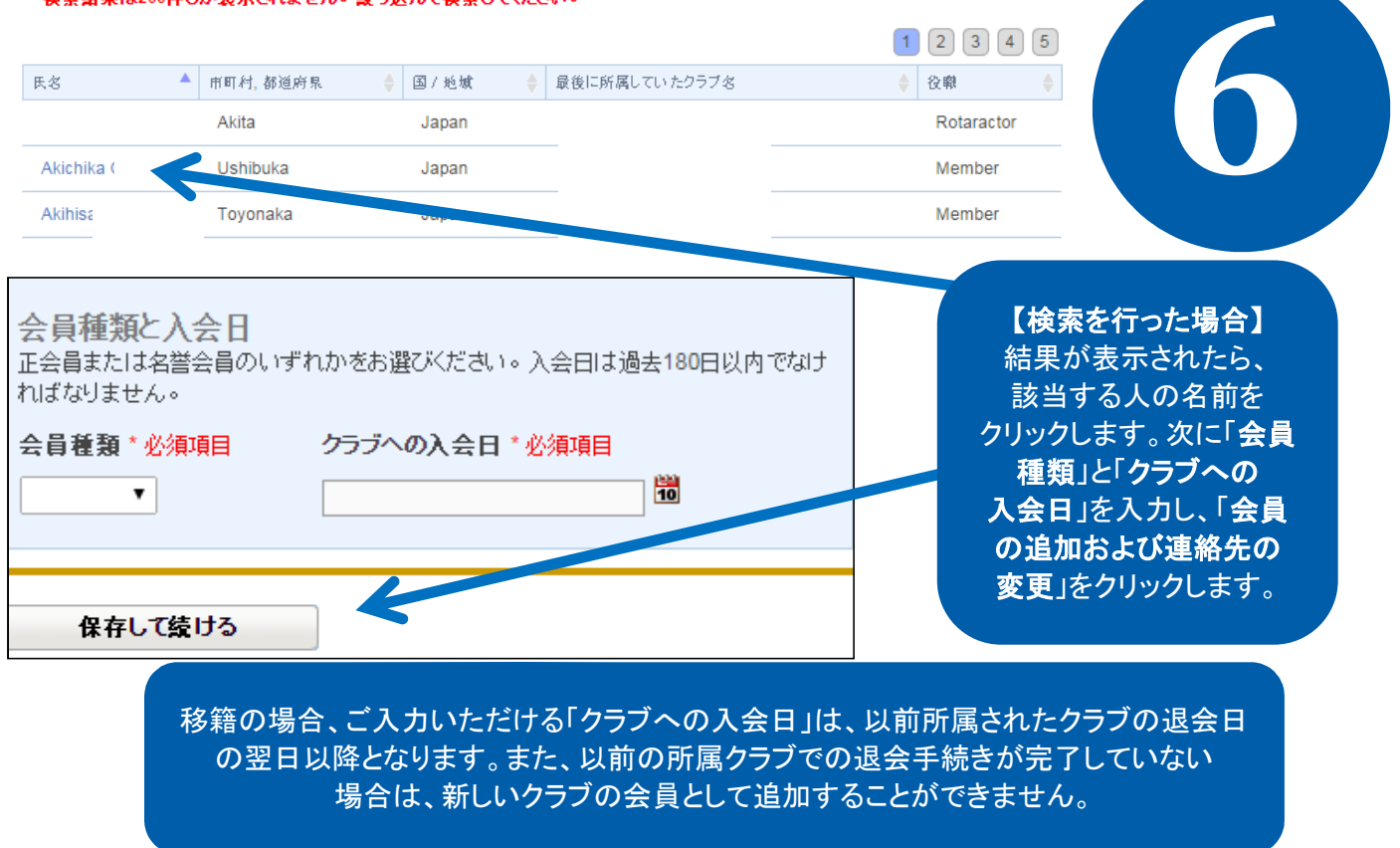

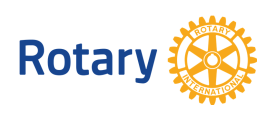

**2015 5**